TR-1-0294

# Easier C programming Some useful objects

## Yves Lepage

## November 1992

#### Abstract

This report describes the basic work done to pave the way for our studies about pattern-matching and distances applied to linguistic objects. We propose a library of basic objects ranging from booleans to forests. These objects come with a set of basic functions.

#### Keywords

Programming in C, object oriented programming, booleans, atoms, strings, lists, forests, feature structures, transformational rules.

◎ ATR Interpreting Telephony Research Laboratories

## Contents

÷

 $\mathcal{L}_{\mathcal{L}}$ 

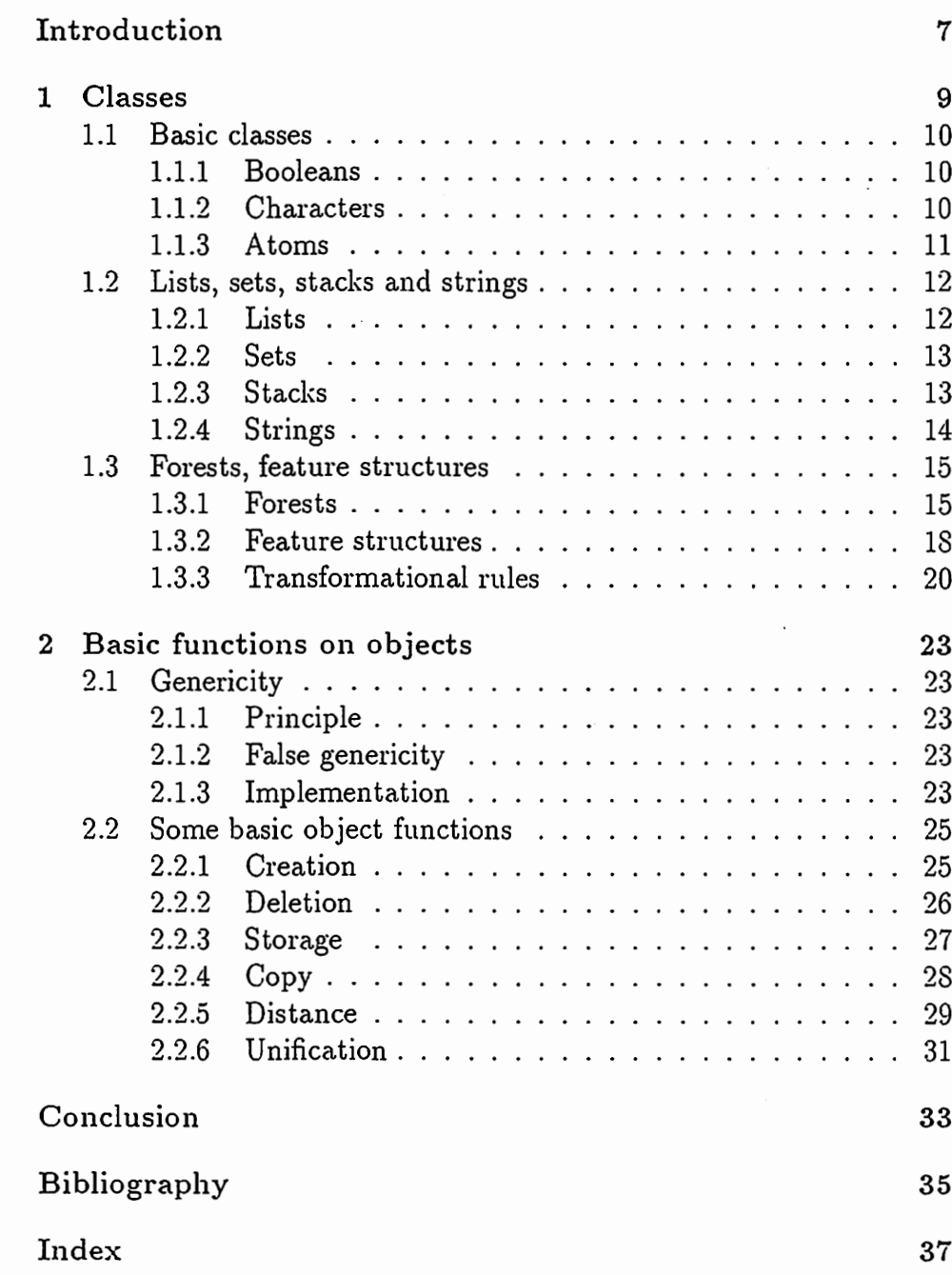

atnoitteC noident.ordni

ැඩෙන් ට  $\mathbb{R}_{\geq 0}$  ,  $\mathbb{C}$  ,  $\mathbb{C}$  ,  $\mathbb{C}$  ,  $\mathbb{C}$  ,  $\mathbb{C}$  ,  $\mathbb{C}$  ,  $\mathbb{C}$  ,  $\mathbb{C}$  ,  $\mathbb{C}$  ,  $\mathbb{C}$  ,  $\mathbb{C}$  ,  $\mathbb{C}$  $\Omega$  f 单字目  $0.1$ . The presented in  $\mathbb{Z}_2$  , the expression is the interaction of  $\mathbb{Z}_2$  $\mathbb{R}$  $()$ The continuous of the continuous contractors of the contractors of the contractors of the contractors of the contractors of the contractors of the contractors of the contractors of the contractors of the contractors of the 6411 Ťа  $\mathbb{R}^n$  , also that is a constructed in the second state  $\mathbb{R}^n$ 19. T СE Maxwell and the component of the component of the component of the component of the component of the component of the component of the component of the component of the component of the component of the component of the co 1.2.1 da katika tanah sahiji désa di kacamatan Sistem .e s.i Ń. States of the community of the second states of the community of the second states of the community of the community of the community of the community of the community of the community of the community of the community of 我知了  $81$ لان المعرض المناسب المناسب المناسب المناسب المناسب المناسب المناسب المناسب المناسب المناسب المناسب المناسب الم<br>المناسب المناسب المناسب المناسب المناسب المناسب المناسب المناسب المناسب المناسب المناسب المناسب المناسب المنا **NEIF** ĿГ. Forces a foreign structure of the contract of the second section €.3 ŏ. a politika (n. 1828)<br>1900 - Johann Barn, amerikana katoliko (n. 1829) i.ali 孔子 a status de la comunicación de la comunicación de la comunicación de la comunicación de la comunicación de la<br>Entre 1970, establece de la comunicación de la comunicación de la comunicación de la comunicación de la comuni  $1.1.1$ 왕 The summation of the problem of the second control of the second second second second second second second second second second second second second second second second second second second second second second second sec **KEI** 02 ÚĆ Basic functions on originals Genericity of the state of the set of the state of the state of the state of the state of the state of the state of the state of the state of the state of the state of the state of the state of the state of the state of t  $1.5$ É. Principle of the company of the company of the company of the company of the company of the company of the company of the company of the company of the company of the company of the company of the company of the company of 石城 F.C Rales genericity of  $\mathbb{R}^n$  , where  $\mathbb{R}^n$  is the set of  $\mathbb{R}^n$ 总主张 89  $\mathbb{R}^2$  ,  $\mathbb{R}^2$  ,  $\mathbb{R}^2$  ,  $\mathbb{R}^2$  ,  $\mathbb{R}^2$  ,  $\mathbb{R}^2$  ,  $\mathbb{R}^2$  , as a molecular dependent 机工会 88 and basic object in the state of a spectrum and do stated places. ΰÈ 6. G 3.2.E 62. Deletion and a manufacturer of Table 1980. 近島島 26. y e e This is the Market to the same way to be a stable ĩζ the state of the second to the second to the second second second second second second second second second se  $\pm$  e e kg 6.9.3 Discounts of the second control of the second control of the second control of the second control of the second control of the second control of the second control of the second control of the second control of the second  $\Omega_{\rm L}$ re response the first state of an expectated. ans Ē

Conclusion

Eibliography

kolari

 $\mathbb{C}$ 

7Č

g s

ā8

# List of Figures

 $\blacktriangleright$ 

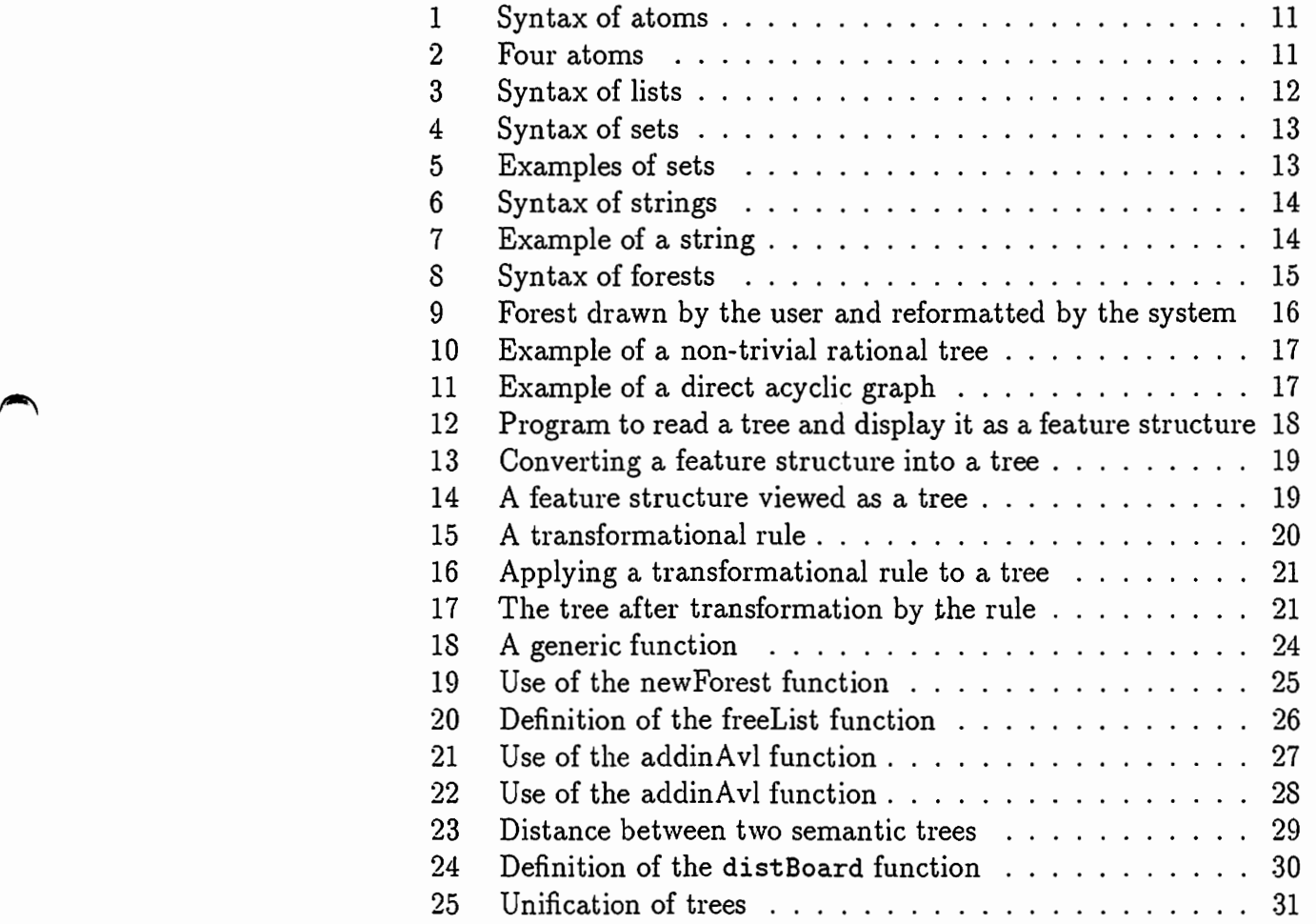

#### to sef I se aș H

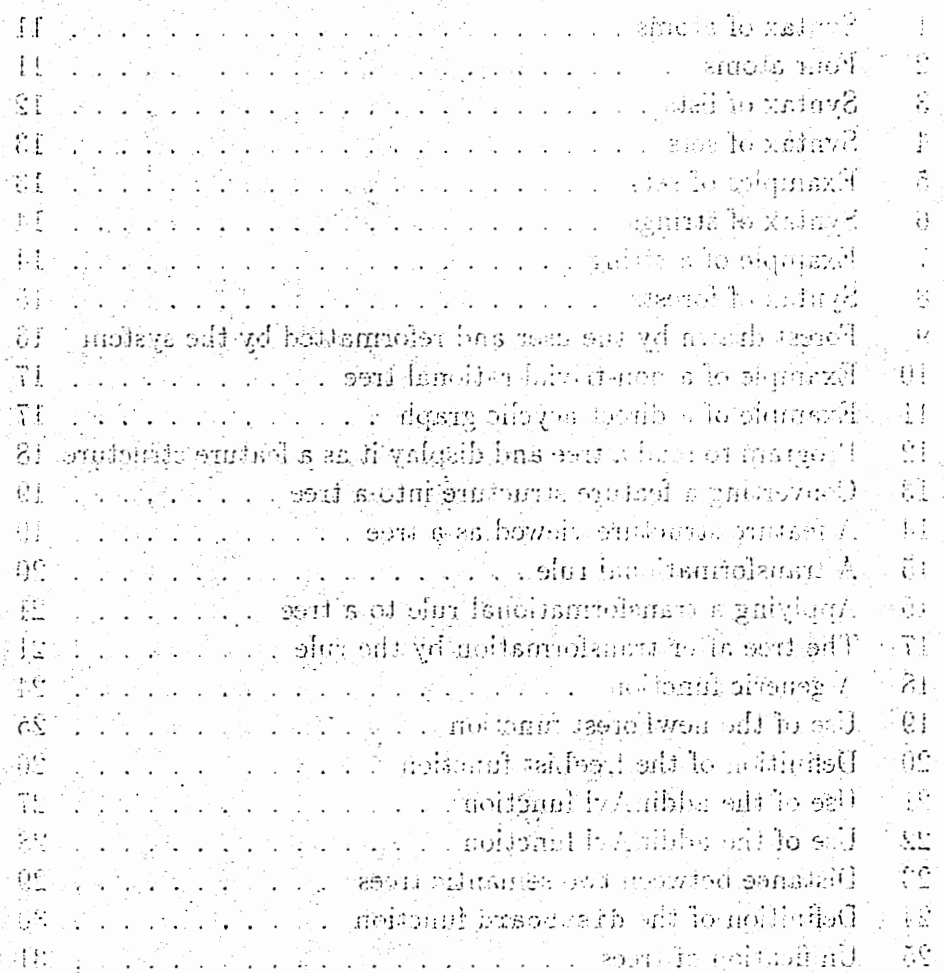

6

## Introduction

 $\blacktriangleright$ 

 $\blacktriangle$ 

~

This document describes the basic foundations of the programming we have done to pave the way for our experiments concerning patternmatching on linguistic objects and the measurement of distances between such objects.

This programming work has been done in an object-oriented spirit. Its result is a set of modules in C describing classes of objects. For each class class, there is a class. h file where the class is defined and where certain functions on the class are declared. The definitions of these functions are to be found in the file class. c.

Below, we describe the lattice of classes defined so far. Because the definition of some classes required the definition of classes of lower level, the classes are organised in a lattice, in the following way:

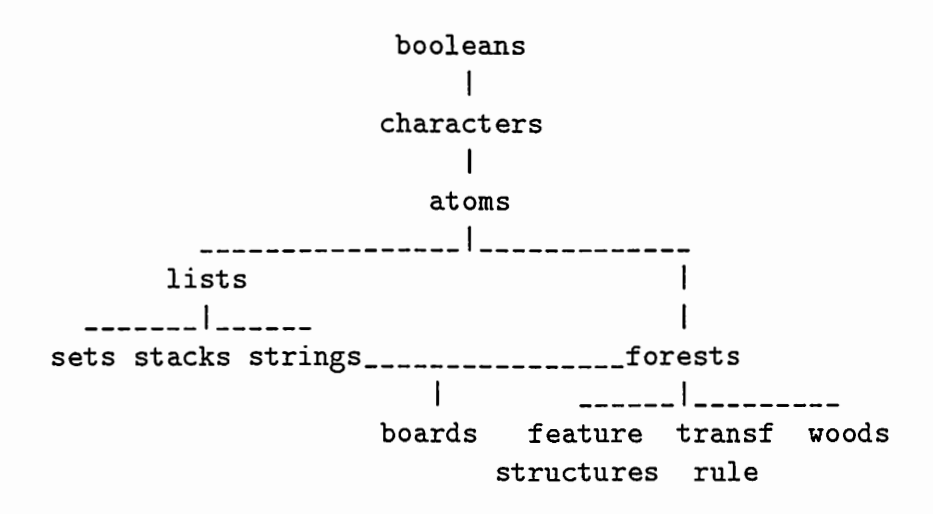

This organisation is expected to change. During our development work, we have experimented with different techniques. Mainly we tend to use more and more general techniques which allow us to implement faster. But this work is a long-term task which requires frequent reprogramming of the work already done. Each time this happens, we see an increase in the possibilities we implement and a relative decrease in the length in lines of our programs.

To mention current work, we are at the moment introducing a general class element which will be used as a temporary descriptor in the definition of new classes. We hope it will allow an implementation of the class wood in a way closer to its formal definition.

## mindiani

This document dealer is better foundations of the programment we have done to pave the way to accessibiling it's concepting patterned sonntaib lo directoric cond the rocker in the distance of the heads beriven shek objects.

This presentation were built and don't an object-oriented follow the closing and  $\hat{u}$  and the  $\hat{u}$  decomposed probability  $\hat{p}$  and  $\hat{p}$ and band there there is a city official where the class defined und the n'horo contain fictions on the class of deplated. The definition of these functions are to be found in the file change, e. Below, we departly the history of classes defined so feel. Because tewol lo sessate la helila isblodd bydupor econdominis lo noi duisk enti level, the classes are expansed in a lattice, in the following way:

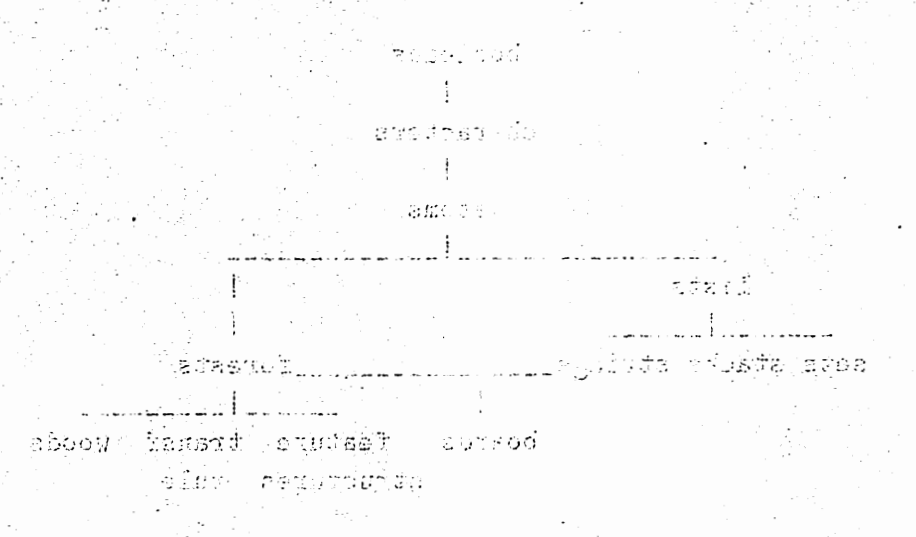

Flite organization is a period to planned immediate abundance i work, no have engermannel with different techniques. Mainly weitind to use/upin of more general training/or chains along was to implement. fester, thus this work is a long-tengtheak which required broughtoprogramming of the swork of sets desc. Exchange this hasses as we see at presum in sufficients that imaged and constitutional add at presuming the building in these of our production.

To mention announce we should be september introducing general  $\mathbb{R}^n$ odd mistoformaeth vakrograan a zapliezh del live diudw. Acarolo isedi have lo noti sin dedonings profis lity of one i 571 cessivard to not firth dînêdinîkdo barrêjî bû bo sepo bo verso bolî Soswozaniv erêz

ି 8

## 1 Classes

 $\bigcap$ 

 $\overline{\phantom{a}}$ 

The following is a description of some of the classes which are the most important for our work on natural language processing.

The set of classes already implemented can be divided into three types:

- basic classes deal with primitive objects. They are booleans, characters and atoms.
- the string side. All these classes are based on class list. They are used for computational purposes (set and stack), but string is intended for linguistic treatment.
- the tree side. These classes are for linguistic purposes. They are used for representing linguistic structures (forests, feature structures) or for manipulating them (transformational rules).

Another class, that of woods, is currently being reimplemented in a way closer to its formal definition. Its place is above that of strings and trees. Because this data structure is unusual and needs justification, it will be described, together with its associated operations, in a separate document.

#### 1.1 Basic classes

#### 1.1.1 Booleans

This is the simplest class. It consists only of the definition of the type boolean as an integer with two values: TRUE and FALSE. Only two functions are avaliable, i.e. the methods to input and output the values of a boolean variable.

The standard C operations provide the operations for this class.

#### 1.1.2 Characters

The class of characters is fundamental for input and output. The detection of kanji is realised by checking whether the first bit is set. A set of functions allows one to read the input according to requirements. Here are some of them:

- skipping text:
	- skipUntil skips everything until a given constant string is reached;

 $\rightarrow$ 

ġ

- $-$  skipComment skips the following on the input if it is a comment following the C syntax;
- skipSpace skips the following on the input if it is a sequence of space characters (blank, tab or newline);

 $- etc.$ 

- read definite text:
	- $-$  readChar reads the next character if it is the given constant character, else fails;
	- readString reads the next character if it is the given constant string, else fails; character, else fails;<br>readString reads the next character if it is the given constant string, else fails;<br>etc.

 $- etc.$ 

#### $1.1.3$ Atoms

The class of atoms was designed to cover that of words used in natural language sentences, and a range of symbols used in the feature structures output by the various phases of the NADINE system.

The syntax of atom is given in Figure 1.

<atom> ::= <qatom> | <natom> <gatom> ::= <gsubatom> [ <natom> ] <natom> ::= <nsubatom> [ <qatom> ] <qsubatom> ::= ' <character>\* ' <character> ::= any character except ' <nsubatom> ::= <form>\*  $<$ form> ::=  $<$ letter> | <kanji> | <digit> | <sign>  $\langle$ sign> ::= \* | - | + | \_ | / | | | . | : | ^ | \$ | ? | !

#### Figure 1: Syntax of atoms

This syntax allows one to write the four atoms given as examples in Figure 2.

office'?' ' blanks ' SEM-FEATURE  $\div$ 

Figure 2: Four atoms

## 1.2 Lists, sets, stacks and strings

1.2.1 Lists

Definition A list is recursively defined as something having a head and a tail which is of type list. The tail may be empty. The head is an element. The usual syntax of lists, using parentheses and commas, is used. When elements are atoms, lists can be strings of words, *i.e.* sentences.

 $\langle$ string> ::= ( [  $\langle$ atom> [ ,  $\langle$ atom> ]\* ])

Figure 3: Syntax of lists ,

Functions Apart from the functions for creation, deletion and copying, functions reflecting the structure of a list are proposed:

- insertion of an element as head of a list;
- concatenation of two lists;
- extraction of the  $n^{th}$  element of a list.

Other functions are:

- test whether an element is in a list;
- test whether a list is empty;
- length of a list;

Moreover, an abbreviated control structure is proposed which carries out a predefined traversal of the list structure. In case the coding of the structure is changed, the exploration of a list will still bear the same name, independent of its implementation.

 $\bigcap$ 

£

1.2.2 Sets

 $\overline{\phantom{a}}$ 

 $\ddot{\phantom{0}}$ 

 $\overline{\phantom{a}}$ 

Sets are implemented here as lists with constraints: in the internal representation, an element must not occur more than once. Furthermore, order has no importance. The usual syntax, using curly brackets and commas, is used.

 $\text{~set}$  : := { [  $\text{~caton}$  [ ,  $\text{~caton}$  ]  $\}$ 

Figure 4: Syntax of sets

When inputting a set, the user can enter an element more than once. The input program will check for repetitions and eliminate them. Figure 5 shows some examples of sets.

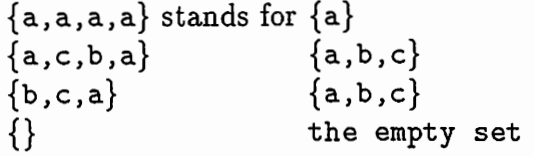

Figure 5: Examples of sets

#### 1.2.3 Stacks

The class of stacks is in some respects a weaker version of on the class of lists. Apart from the creation and deletion functions, only three functions are proposed for it. They are the usual functions for stack handling:

- isemptyStack tests whether the stack is empty;
- push pushes an element on the top of the stack;
- $\bullet$  pop pops the top element from the stack;

1.2.4 Strings

This is not a true class. It is just a different interface for the class list. All the methods defined for lists are available for strings. This pseudo-class was designed for the natural language strings extracted from the conversation dialogues. Figure 6 shows the syntax of strings and Figure 7 shows a string of six atoms.

•}

 $\blacktriangle$ 

 $\rightarrow$ 

ś

 $\langle$ string> : : = "  $\langle$ atom>\* "

Figure 6: Syntax of strings

"Is this the conference office'?'"

Figure 7: Example of a string

#### 1.3 Forests, feature structures

#### 1.3.1 Forests

,

 $\overline{\phantom{a}}$ 

Definition The syntax of forests we adopted is given in Figure 8. It defines a forest as a node dominating a daughter and having a sister. The daughter and the sister are both forests. They are optional.

```
<forest> : : = <atom> [ (<forest>) ] [ , <forest> ]
```
#### Figure 8: Syntax of forests

With this definition, a tree is a forest whose top node has no sister.

Parenthesised and drawn forms A forest is input or output either in a parenthesised form or in a drawn form.

The parenthesised form is the one given by the syntax above. It is the usual one with parentheses and commas.

Figure 9 gives an example of a tree drawn by a user. It is recognised by the system as long as nodes are touched by an underscore or by a vertical bar. The second tree is the same tree output, formatted in a standardised way by the system.

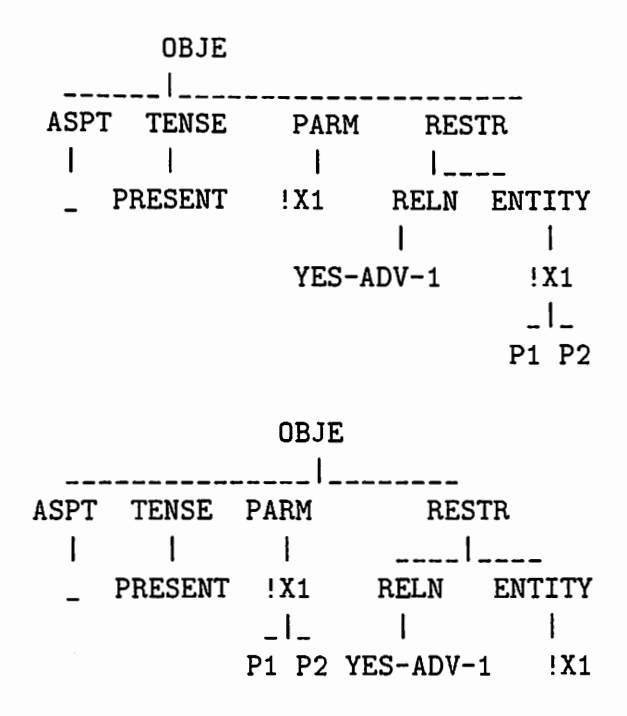

Figure 9: Forest drawn by the user and reformatted by the system

•)

 $\blacktriangleright$ 

 $\blacktriangle$ 

Variables As illustrated in Figure 9, it is possible to designate a subforest by a variable name. Thus the set of forests we work with contains graphs. In fact, it contains rational trees, as [Colmerauer et al. 83] defined them, and direct acyclic graphs, as defined in [Shieber 86].

Figure 10 gives an example of a rational tree. It gives an idealised representation of the sentence The man who saw the man who saw the man ... This representation is not linguistically valid because, from a formal point of view, the index i of the trace (Wh, e) should be incremented for each new clause.

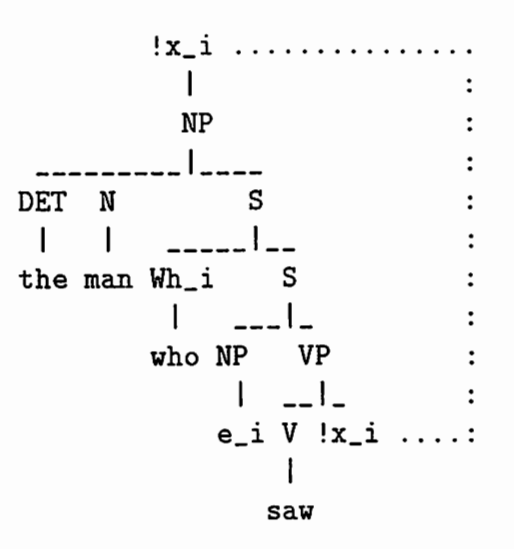

Figure 10: Example of a non-trivial rational tree

Figure 11 gives an example of a (non-connex) direct acyclic graph. It is a feature structure extracted from Asura's current German generation grammar and simplified.

| syn  |                                                         |  | subcat                                                     |            | sem | control |         |
|------|---------------------------------------------------------|--|------------------------------------------------------------|------------|-----|---------|---------|
|      |                                                         |  |                                                            |            |     |         |         |
| cat  | agr                                                     |  |                                                            | first rest |     | syn     | sem     |
|      |                                                         |  |                                                            |            |     |         |         |
| vp   |                                                         |  | $!x5 \dots$ syn sem                                        |            |     | agr     | !x1     |
|      |                                                         |  |                                                            |            |     |         |         |
|      | gender number person: cat agr !x1 gender number person: |  |                                                            |            |     |         |         |
|      |                                                         |  |                                                            |            |     |         |         |
| ! x2 |                                                         |  | $\{x3 \}$ $\{x4 : np \}$ $\{x5 : 3 \}$ $\{x2 \}$ $\{x3 \}$ |            |     |         | $!x4$ : |
|      |                                                         |  |                                                            |            |     |         |         |
|      |                                                         |  |                                                            |            |     |         |         |
|      |                                                         |  |                                                            |            |     |         |         |
|      |                                                         |  |                                                            |            |     |         |         |

Figure 11: Example of a direct acyclic graph

#### 1.3.2 Feature structures

This is not a true class. It is just a different input or output format for the general structure of forests. It was necessary for us to enable this format in order to use outputs directly from the NADINE system. The enablement, in turn, influenced our definition of atoms.

~

 $\overline{\phantom{a}}$ 

The transformation between a feature structure and a forest is just a matter of input/output for our system.

To program this transformation, we simply tell the input/output functions which class to use. This simple program (listed in Figure 12) is a few lines long, thanks to the grammar facility we have implemented (Lepage 92a], and to our object-oriented approach.

```
#include <stdio.h> 
#include "gram.h"
#include "tree.h" 
#include <stdio.h><br>#include "gram.h"<br>#include "tree.h"<br>#include "fs.h"
void main(void) 
{ 
   TREE *tree = NULL;if (scan("<F> ",&tree)) 
      print("<b>D</b>\n<math>\{n''\text{,tree}\}\</math>;
```
Figure 12: Program to read a tree and display it as a feature structure

As an application of this easy programming, conversions between drawn trees, trees in parenthesised format and feature structures are available under two text editors: Text Editor under the Open Windows system and Emacs.

Figure 13 shows how this facility works in the Text Editor under the Open Windows environment. In this example, the user first selected the feature structure and then selected the command Display \_I\_ in the Text Pane. The result will be a drawn representation of the feature structure (Figure 14). Similarly, the commands Display () and Display [] ask for a parenthesised tree and a feature structure respectively.

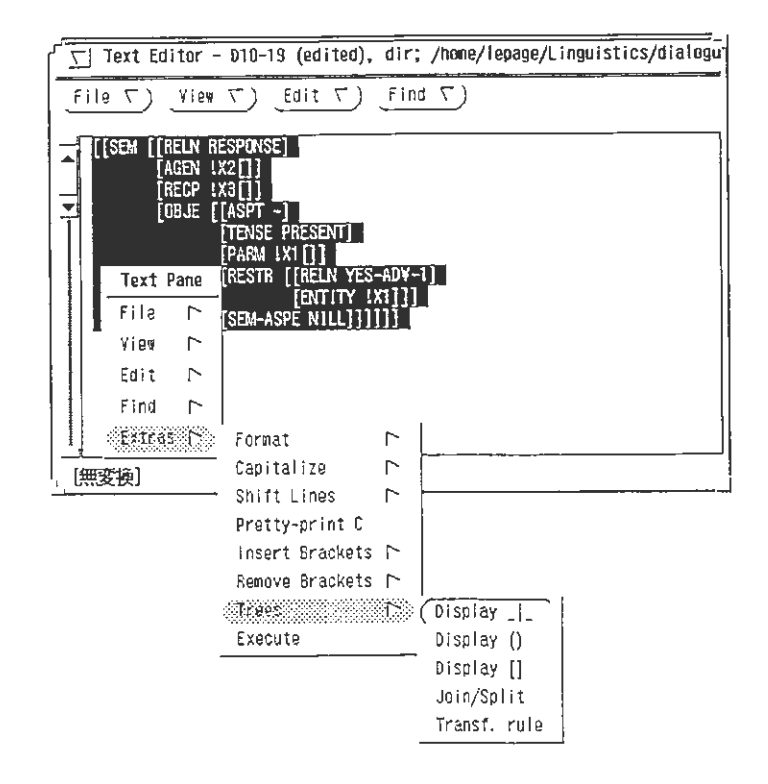

Figure 13: Converting a feature structure into a tree

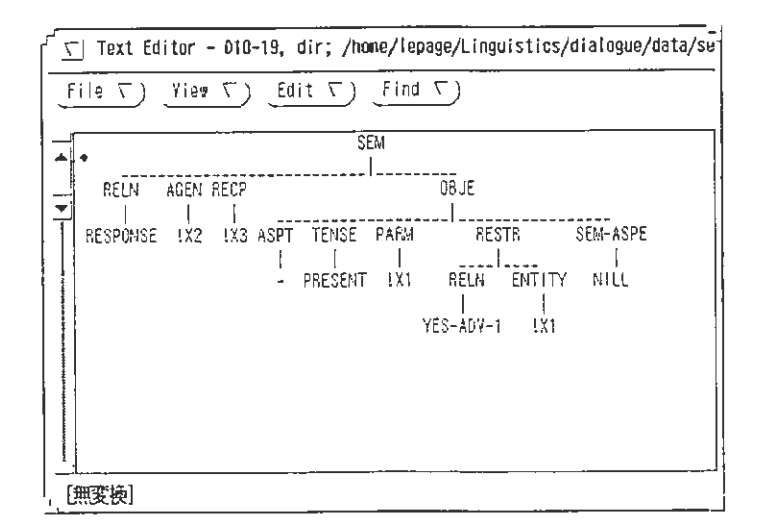

Figure 14: A feature structure viewed as a tree

#### 1.3.3 Transformational rules

In order to manipulate the feature structures which are produced by the NADINE system and convert them into a form suitable for our work, we needed a tool to transform trees or forests. Extensive work has been done by GETA people on tree transformations ([Boitet 82], [Chauché 74], [Chauché 86], [Durand 88]). The present work is simpler by far.

A forest transformational rule consists of two parts. The left-hand side is the schema to be found in the object tree. Variables may be of three types:

 $\bigcap$ 

- node variables begin with a colon;
- tree variables begin with a circumflex;
- and forest variables begin with a dollar sign.

Variables may occur several times in a schema. If so, they must get the same value at each different location.

The right-hand side of the rule is the transformed schema. It is separated from the left-hand side by a double equal sign. Variables occurring in the left-hand side are replaced by the value they received during instantiation. New variables receive no value and appear in the resulting object as variables.

Figure 15 gives an example of a transformational rule. It says that the aspect/tense information has to be gathered under a TIME node. The schema says that ASPT, renamed ASPECT in the right hand side, dominates a node, and that TENSE dominates a forest. Moreover, the tense/ aspect information is shifted to the right.

```
\begin{array}{ll}\texttt{ASPT}(:\texttt{aspt}),\texttt{TENSE}(\texttt{\$tense}),\texttt{\$1 =}\ \texttt{\$1,TIME}(\texttt{ASPECT}(:\texttt{aspt}),\texttt{TENSE}(\texttt{\$tense}))\end{array}$11 TIME(ASPECT(: aspt), TENSE($tense))
```
Figure 15: A transformational rule

Like the facilities described above, the forest transformational rule facility has been integrated under the Text Editor of the Open Windows environment and under Emacs. Figure 16 and 17 show the application of the previous rule on the semantic tree structure of sentence 19 of ATR dialogue 10.

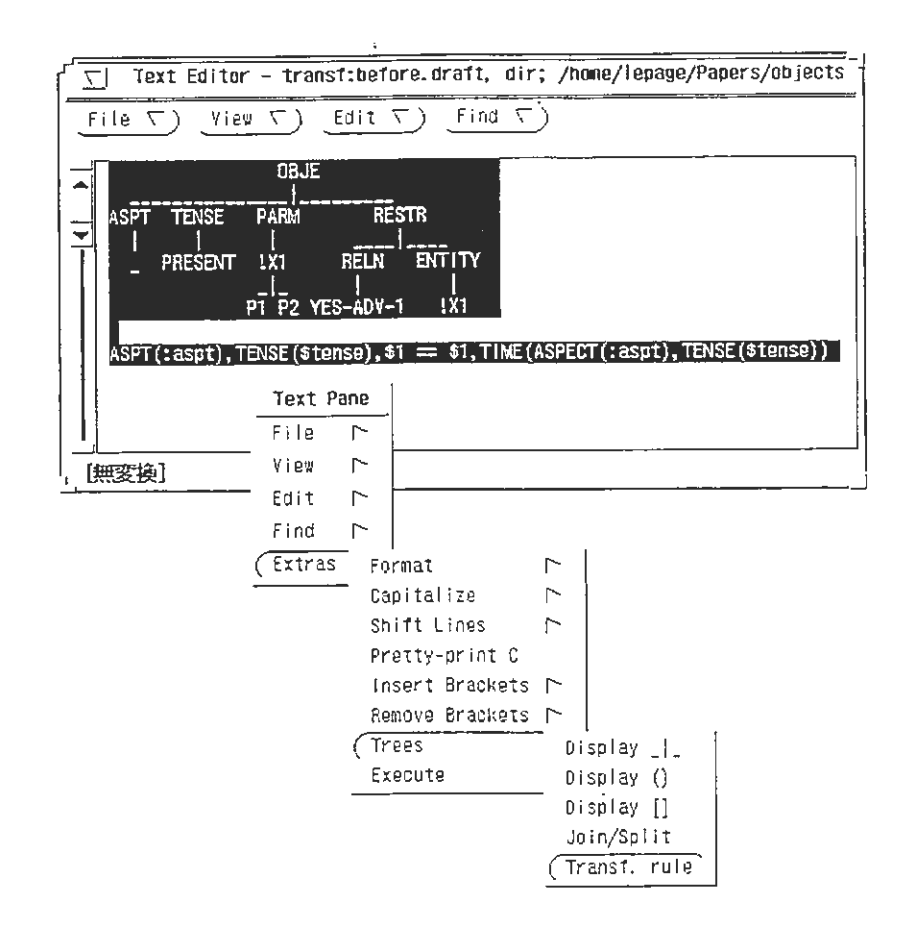

Figure 16: Applying a transformational rule to a tree

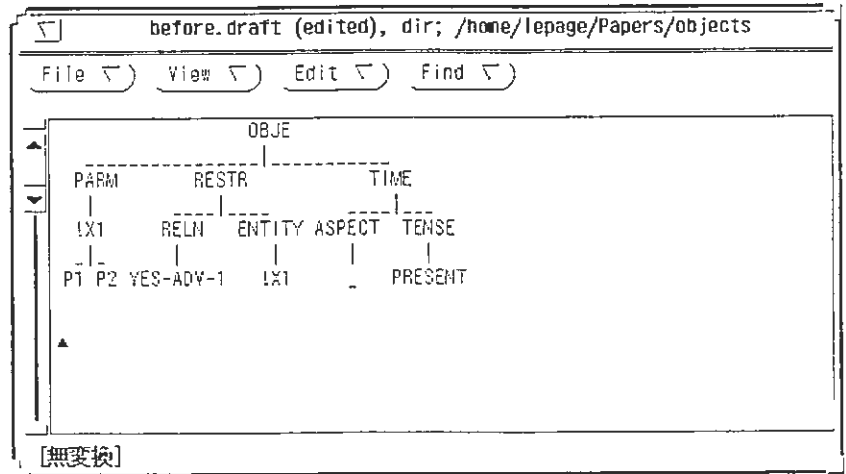

Figure 17: The tree after transformation by the rule

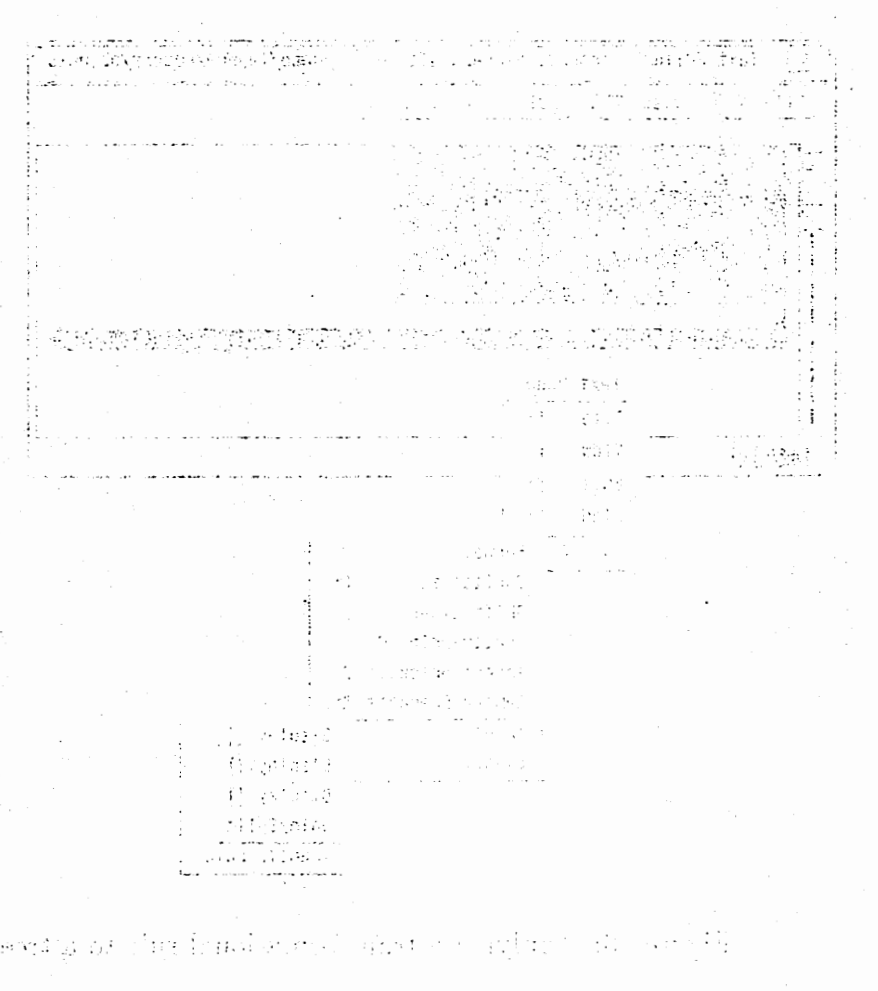

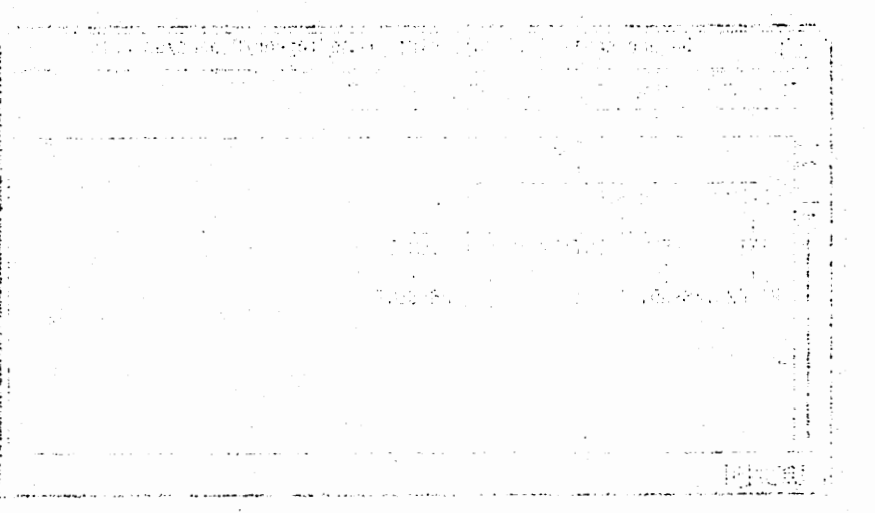

เดือด ครับ หาร ระบบ ประเทศ กระบาง เรียน หลวง ระบาง ที่ เหมืองกระบัน

 $22\,$ 

## 2 Basic functions on objects

Some basic functions are the same or only slightly different for all the objects. Following our object-oriented approach, we implemented them in a generic way using "false genericity". We explain here what false genericity is and present some of the basic functions.

### 2.1 Genericity

#### 2.1.1 Principle

 $\overline{\phantom{a}}$ 

 $\overline{\phantom{a}}$ 

A function is said to be generic if it can be applied to a range of classes without considering the specificity of the classes.

#### 2.1.2 False genericity

In real genericity, the class of the argument object is contained in the object. By retieving this information, a generic function can apply. Hence, the source code of the function is written once, and only one excutable program is compiled. In false genericity, as in the ADA programming language, the source code is written only once, but different executable programs are produced for different classes. Although obviously less clean from the theoretical point of view, this solution is more efficient in terms of execution time. Most arguments favouring  $C$  over C++ originate in this exact point.

#### 2.1.3 Implementation

A generic function is implemented for a generic class GEN. The C preprocessor makes the necessary replacement to instantiate the function for a definite class. In a class module, the generic function is used via the #include directive.

Figure 18 shows the definition of the creation function as a generic function. The macro fet Gen creates instantiation of function names for definite class names. The trace((...)) directive is a trace of our own which can be simply set by a flag. It is for development purposes.

This function can then be used in a module through the directive #include "generic/new. c".

```
#ifndef _new_c 
#define _new_c 
#ifndef _error_h 
#include "error.h"
#endif 
#define newGen fctGen(new,Gen) 
GEN *newGen(void) 
{ 
   GEN *result = NULL;trace(("in "MODULE"::newGen()\n"))<br>if ( ! (result = (GEN *) calloc(sizeof(void *),<br>sizeof(GEN))) )
   if ( ! (result = (GEN *) calloc(sizeof(void *),
                                     sizeof(GEN)))))
      error(MODULE,"new",ERR_MALLOC) 
trace(("out "MODULE"::newGen() \n\&\nreturn result ; 
} 
#endif l*!_new_c*/
```
•—

 $\overline{\phantom{a}}$ 

•-

 $\bullet$ 

Figure 18: A generic function

### 2.2 Some basic object functions

#### 2.2.1 Creation

 $\overline{\phantom{a}}$ 

 $\overline{a}$ 

This function creates a new instance of the class. It reserves storage space and initialises it to NULL. Initialisation is carried out using the standard calloc function which initialises the reserved place (compare malloc which does not initialises the reserved space).

For each object, the creation function is called new suffixed by the name of the class. Hence for Atom, List, etc. we have newAtom, newList, etc.

The following piece of program shows the use of the newForest function in the copyElt function. After a new node is created, its members are assigned the member values of the function argument. The copyForest function produces a copy of a forest by application of copy Elt on each node according to a preorder traversal.

```
static FOREST *copyElt(FOREST *forest) 
{ 
  FOREST *result = NULL;if (forest) 
   { 
      result = newForest();
      result->elt = forest->elt ;
      result->daughter = forest->daughter 
      result->sister = forest->sister; 
   } 
  return result ;
} 
FOREST *copyForest(FOREST *forest) 
{ 
   return = preorder(forest,copyElt) ;
}
```
Figure 19: Use of the newForest function

#### 2.2.2 Deletion

This function frees the space reserved for an object. It just applies the standard free function to the object.

•—

 $\begin{pmatrix} 1 \\ 2 \end{pmatrix}$ 

 $\rightarrow$ 

 $\ddot{z}$ 

As an example of use and definition of free functions, the deletion of a list is based on a recursive call to the freeList function. This is shown in the following piece of program.

```
/* 
 * free a list 
 */ 
void freeList(LIST *list) 
{ 
   if (list) 
   { 
      freeList(list->tail) 
      free(list) 
   } ;
}
```
Figure 20: Definition of the freeList function

#### 2.2.3 Storage

 $\blacktriangleright$ 

 $\overline{a}$ 

For each object, a structure storing the various instances is created. It is an AVL tree. We have very briefly described this technique in [Lepage 92b]. The programs used for the dynamic programming technique and those for object storage are the same.

As an illustration, converting a character string to an atom is just adding the candidate string in the AVL tree (if the string was already there, its address is just returned). Limits checking and error handling constitute the main part of this function as shown below.

```
/* 
* convert string into atom 
*/ 
ATOM *char2Atom(char *string) 
{ 
   ATOM *result = NULL;
   if (string) 
   { 
      if (strlen(string) > MAXINATOM) 
         error(MODULE,"char2Atom",ERR_ATMLEN) ;
      if ( ! (result = (ATOM *) calloc(strlen(string)+1,
                                         sizeof(ATOM))))
         error(MODULE,"char2Atom",ERR_MALLOC) ;
      result = strepy(result,string);
      if ( ! (result = addinAvl(result,(AVLCMP) cmpAtom,
                                 &atomAvl))) 
         error(MODULE,"char2Atom",ERR_ADDR) ;
   } ; 
   return result; 
ł
}
```
Figure 21: Use of the addinAvl function

#### 2.2.4 Copy

This function creates copies of the objects. These copies are not stored in the object storage base, and consequently they are not seen by some functions which access objects through this storage base only. This behaviour is useful for handling temporary objects, for example during application of transformational rules.

The definition of the copyForest function has been given in Figure 19.

As an example of use, the algorithm for tree drawing makes use of a forest similar in structure but with larger information on the nodes (location in a matrix of characters, offset, etc.). Hence, at first, the tree is copied. After the tree has been drawn, this copy is deleted.

 $\rightarrow$ 

 $\ddot{\cdot}$ 

 $\overline{z}$ 

```
/* 
 * draw a forest 
 */ 
void drawForest(FILE *stream, FOREST *forest) 
{ 
  FOREST *xforest = NULL 
   initialise(stream) ; 
   xforest = preorder(copyForest(forest),copyElt) 
   xforest = preorder(preorder(postorder(xforest, 
                                        frame), 
                              reframe), 
                     draw) ;
   freeForest(xforest) ; 
freeForest(xforest);<br>}<br>Figure 22: Use of the convEspect function
```
Figure 22: Use of the copyForest function

#### 2.2.5 Distance

This generic function implements a distance measurement for a variety of objects. It makes use of the recusive definition of these distances and of the dynamic programming facility we implemented [Lepage 92b].

On atoms and strings, this generic function calculates・the Wagner and Fischer distance [Wagner & Fischer 74]: On forests, it calculates an extension of the Selkow distance [Selkow 77]. For discussion on the relation between the Wagner and Fischer string distance and the Selkow tree distance see (Lepage et al. 92].

Here are two semantic tres input of the German generation of the ASURA system for sentences 10 and 17 of ATR dialogue 1, whose structures are enough different. With the unit being a one character difference, the Selkow distance is 42.

\*\*\*TESTON TYPE: FOREST\*\*\*

A 1st forest:

 $\overline{\phantom{a}}$ 

 $\overline{a}$ 

 $SEM$ RELN AGEN RECP OBJE I I I ---------'-- RESPONSE !X2 I !X1 RESTR ----'----- RELN I ENTITY I NEIN-INTERJ !X1 A 2nd forest: SEM ---------------------'--------- RELN I AGEN RECP  $\mathbf{I}$  I RESPONSE !X1 !X2 OBJE \_\_\_\_\_\_\_\_\_\_\_ ! \_\_\_\_\_\_\_\_\_\_\_\_\_\_ \_ RELN I ASPT TENSE SEM-ASPE I I I I I I ICH\_VERSTEHE-IDIOM STAT PRESENT STATIVE

Selkow distance: 42

Figure 23: Distance between two semantic trees

In our work, a pair, a string and a tree, constitutes a basic object called a board. The distance between two boards is defined as the sum of the distances between the strings and the trees. Hence the following piece of program implements the distance between two boards.

**。** 

 $\bullet$ 

<sup>1</sup>

 $\ddot{\cdot}$ 

```
/* 
 * distance between two boards 
 */ 
int distBoard(BOARD *board1, BOARD *board2) 
{ 
   return distForest(board1->forest,board2->forest) 
          + distList(board1->list,board2->list) ; 
} 
          + distList(board1->list,board2->list);<br>Figure 24: Definition of the distBoard function
```
#### 2.2.6 Unification

 $\lambda$ 

 $\overline{\phantom{a}}$ 

Here, unification means the unification found in the Prolog programming language [Colmerauer et al. 83]. This function is available for atoms, lists, strings and forests.

As was mentioned earlier (page 16), rational trees can be described in our implementation. Moreover, they can be used as arguments of unification. This is possible thanks to the dynamic programming facility [Lepage 92b]. As a demonstration, the following unification yields an infinite rational tree. In the result, both arguments are reexpressed after unification has been performed. The first appearance of a variable is separated from its value by a space. Hence, the first argument sets the following equation on trees:  $x_1 = a(x_1)$ . Its unique solution is the infinite rational tree  $a(a(a(a(\ldots))))$ .

```
*** TEST ON TYPE: FOREST ***
A 1st forest: a($x1); 
A 2nd forest: $x1; 
unif($x1 a ($x1) , $x1 ) = TRUE
```
Figure 25: Unification of forests

#### uniterative diale

į

Here, unification chemis the million halo band in the Prohypperior reference ming language Robertserung sich ist bis konstrum is antibiories atoms, hais, strings and forests.

As was mightened each  $\alpha$  (play if  $\beta$  is notice) show with  $\beta$  decreases in in barthmafamental de Corony the the data be between as a seriously of unification. This is possible training to the or side power and the same in the tov Holandija v Holandija z Unimerstandija iz Kolborne postali vod veloka je bolandija an i fluithe chienciane, ha the contributions are from reasonable to อโยริสันที่เองได้ อ่านเจตอยอย ได้ที่ อิเปิโ ไม้ลอนเจ็นหา กะกล่อนนี้ อยู่ปลอนโดก ซึ่งได้ is department from the rate by a spatch it due if and the first, attentional sole the Show in the control of the complete the spigne school is the l infulte ray and tree against a  $\zeta(\zeta)$  ,  $\zeta(\zeta)$ 

anés (TEMAGH) 1517T-KO<sup>l</sup> Tahun élet

(178)s haserob sal A A Sné iscensor del A

EUSI = ( 182 . (C.Sake 120-) tren

Figure 15: Geiffies that of higher

## Conclusion

 $\overline{\phantom{a}}$ 

 $\sum_{i=1}^{n}$ 

This document has briefly presented the various objects we have designed for our study of distances between, and pattern-matching on, linguistic objects. Various classes of objects have been defined. The important classes can be divided into two subsets.

The first subset is concerned with string types. It includes lists, sets, and stacks. Of course, the aim is to facilitate the handling of natural language strings.

The second subset deals with tree structures. It includes forests, feature structures, and tree transformational rules. It was designed to handle linguistic representations. We also handle the feature structures output by the NADINE system, and transform them as desired. Visualisation in a user-friendly drawn format is possible.

Programming the functions associated with these classes required the implementation of various programming facilities. In particular, this document has described a false genericity facility. Since it produces several executable codes from one source code, execution time is not negatively affected. Other programming facilities necessary for the implementation of the abovementioned class functions, such as the grammar facility and the dynamic programming facility, have been described in other documents.

## *Santani in Article*

orger as assayed reminer on the assesse where and a premate still anignif) the our resolution that the individual shows in the philosophy relation  $\mathscr{B}(\mathbb{T}^{\mathbb{Z}})$  is subset and deviate in specific the model of contraction of  $\mathbb{T}$ isdagilir. Beti sonu babistič use ese zekabist pasivorjel

for all subsequent in the sequence of the series in the results of the last of the line of the line To mailbuge bels blackbosh or yi hari one julianoj kiu jedekez buzi jaka ា ស្តាម K កម្មជាអូរ៉េស្ប៍ (នាពេលប

ske i djelebiledi uli "Ledinaside" veri dike ali se predak budgeris di " becausels and it hashed transformation are going the group operator supplied personnist interferent of the control of the planet of the tangle becient his invest moderness for a grown of 2000 October of the problem 1611 lissaig leit 14 mich dicht in reinnach as an an broinna fhriad M

bounder seemly send. This beligness an identical air giogram off the hupkininistion of vertices gregorithic foolities. In metionist, sing discussed because a body significative factory. Shocell and daces umenti concerta don contrato che fondono jendo interna costo lime ishang aantach affer an their mappining adjusting about about the ontrico statis fonoticatat esafe bifabilita sue culo subsita natituare acigari eda gevenneder degittiv auch the sin somer programming in help there been abe Arran mass reddern badhes

## References

 $\overline{\phantom{a}}$ 

[Boitet 82] Christian Boitet, rédacteur Le point sur A riane-78, debut 1982 (Volume 1, Partie 1 : lelogiciel) Convention ADI no  $81/423$  Cap Sogeti Logiciel - GETA-Champollion, Grenoble, avril 1982.

[Chauché 74] Jacques Chauché Transducteurs et arborescences. Etude et réalisation de systèmes appliqués aux grammaires transformationnelles These d'Etat, Universite de Grenoble I, decembre 1974.

[Chauché 86] Jacques Chauché Deduction automatique et systemes transformationnels Proceedings of COLING-86, pp 408-411, published by IKS, Bonn, 1986.

[Colmerauer et al. 83] Alain Colmerauer, Henry Kanoui et Michel Van Caneghem Prolog, bases théoriques et développements actuels Techniques et Sciences Informatiques, vol. 2, no 4, pp 271-311, 1983.

[Dewhurst & Stark 89] Stephen C. Dewhurst and Kathy T. Stark Programming in  $C++$ Prentice Hall, Inc, 1989.

### [Durand 88] Jean-Claude Durand TTEDIT Un éditeur transformationnel d'arbres Thèse, Université Joseph Fourier, mars 1988.

[Kernighan & Ritchie 88] Brian vV. Kernighan and Dennis NL Ritchie The C programming language, 2nd Ed. Prentice Hall, Inc, 1988.

[Lepage et al. 92] Yves Lepage, Furuse Osamu and Iida Hitoshi Relation between a pattern-matching operation and a distance: On the path to reconcile two approaches in Natural Language Proceessing Proceedings of the First Singapore International Conference

on Intelligent Systems, Singapore, November 1992, pp. 513- 518.

t;

~~

 $\ddot{\phantom{0}}$ 

[Lepage 92a] Yves Lepage

Easier C programming Input/output facilities ATR report TR-I-0293, Kyoto, November 1992.

- [Lepage 92b] Yves Lepage Easier C programming Dynamic programming ATR report TR-I-0295, Kyoto, November 1992.
- [Selkow 77] Stanley NL Selkow

The Tree-to-Tree Editing Problem Information Processing Letters, Vol. 6, No. 6, December 1977, pp. 184-186.

- [Shieber 86] Stuart M. Shieber An Introduction to Unification-Based Approaches to Grammar CSLI Lectures Notes no 4, Leland Stanford Junior University, 1986.
- [Wagner & Fischer 74] Robert A. Wagner and Michael J. Fischer The String-to-String Correction Problem Journal for the Association of Computing Machinery, Vol. 21, No. 1, January 1974, pp. 168-173.

## Index

atoms, 11 AVL tree, 27

booleans, 10

characters, 10 copy, 28  $\mathbb{R}^{\mathbb{Z}^2}$ creation, 25

 $\int_{-\infty}^{\infty}$ 

deletion, 26 direct acyclic graphs, 17 distance, 29

feature structures, 18 forests, 15 drawn, 15 parenthesised, 15 free, 26

genericity, 23 false, 23

lattice of classes, 7 lists, 12

new, 2S

rational tree, 16

sets, 13 stacks, 13 strings, 14

transformational rules, 20

unification, 31

variables, 16